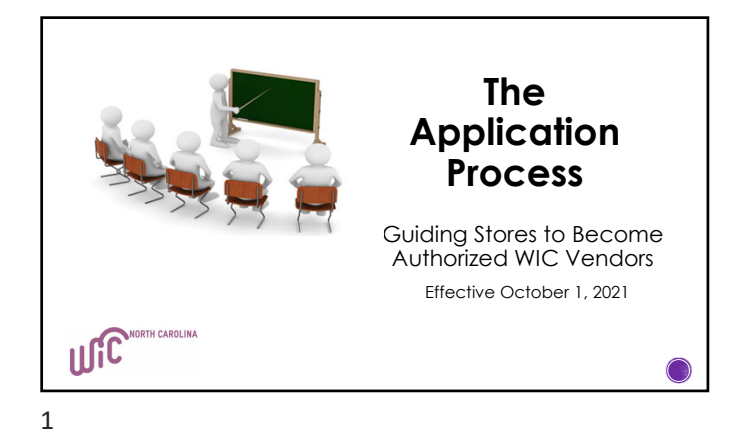

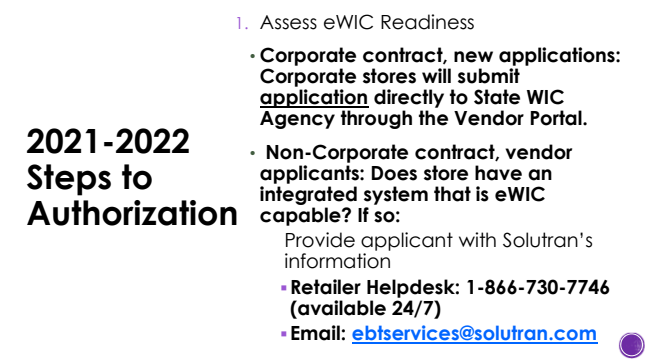

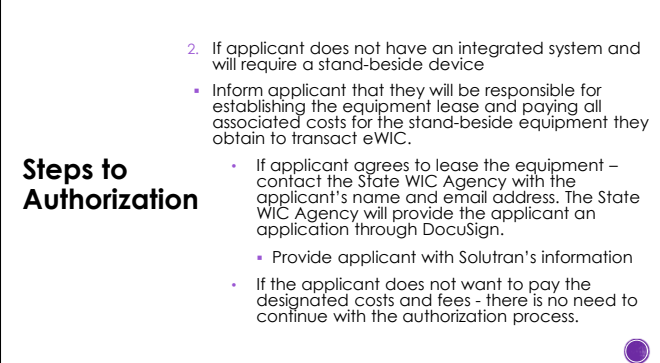

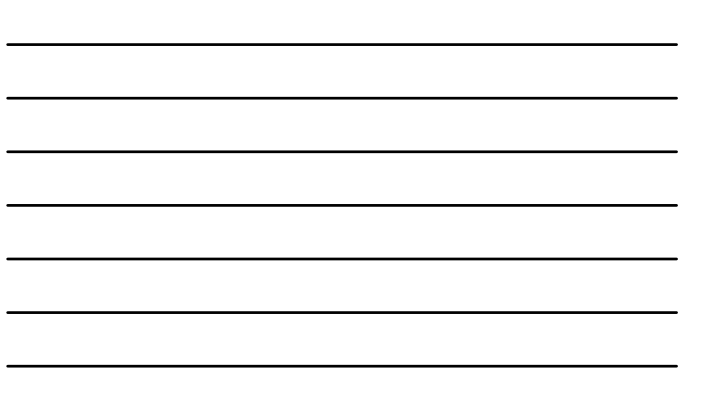

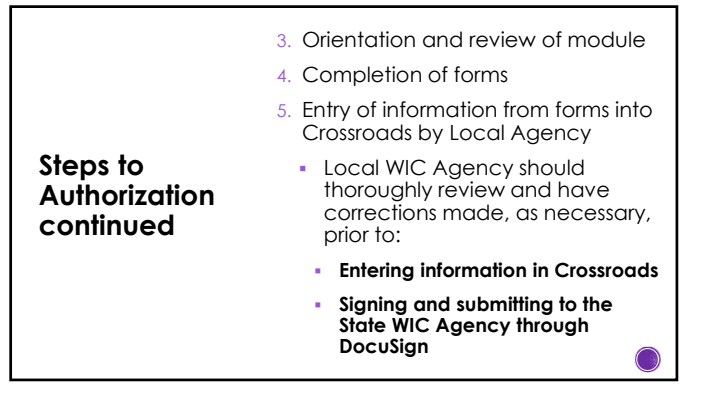

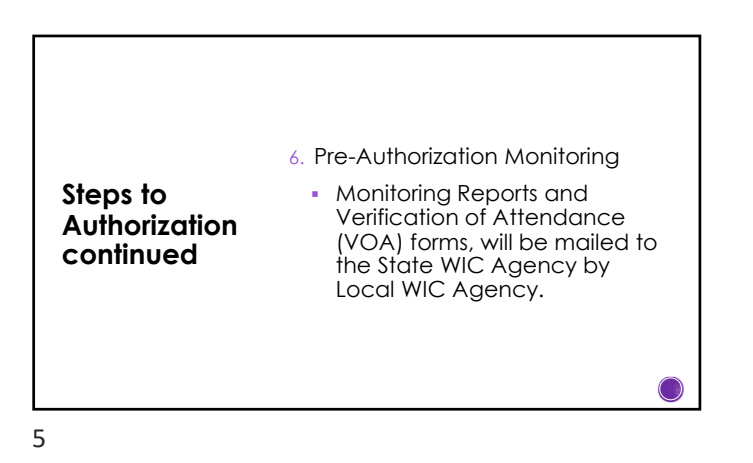

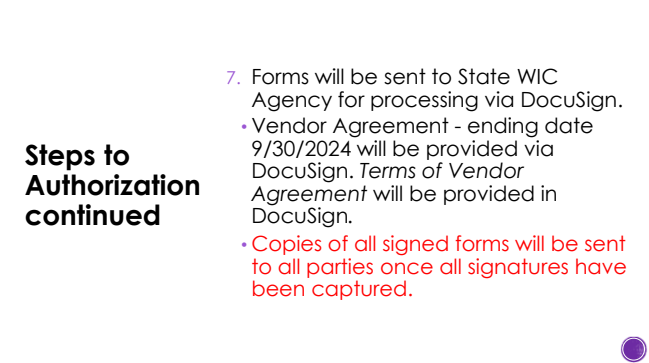

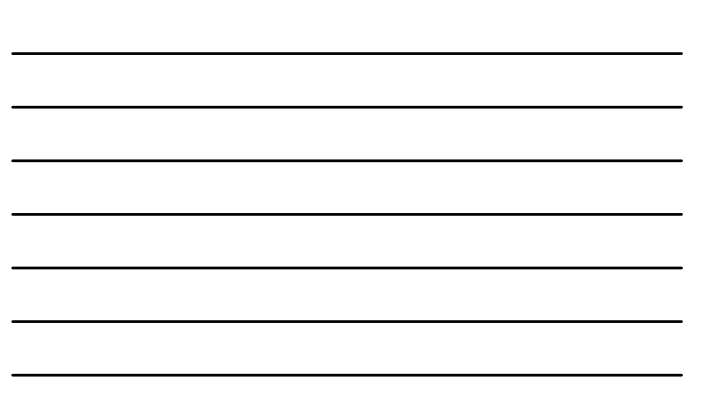

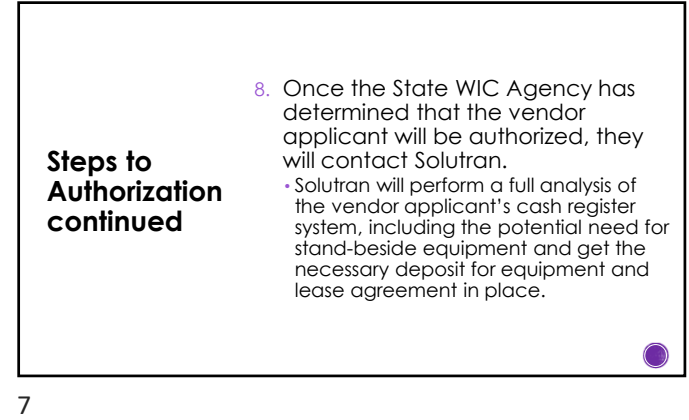

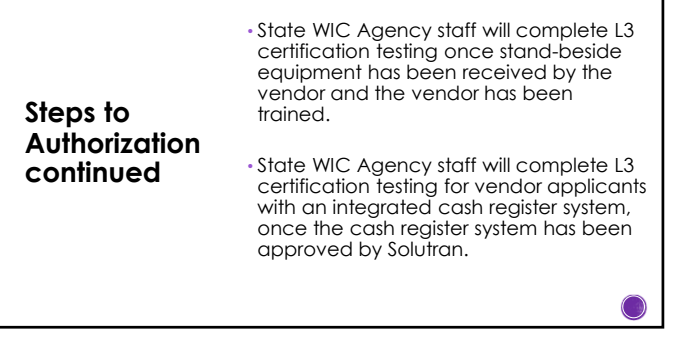

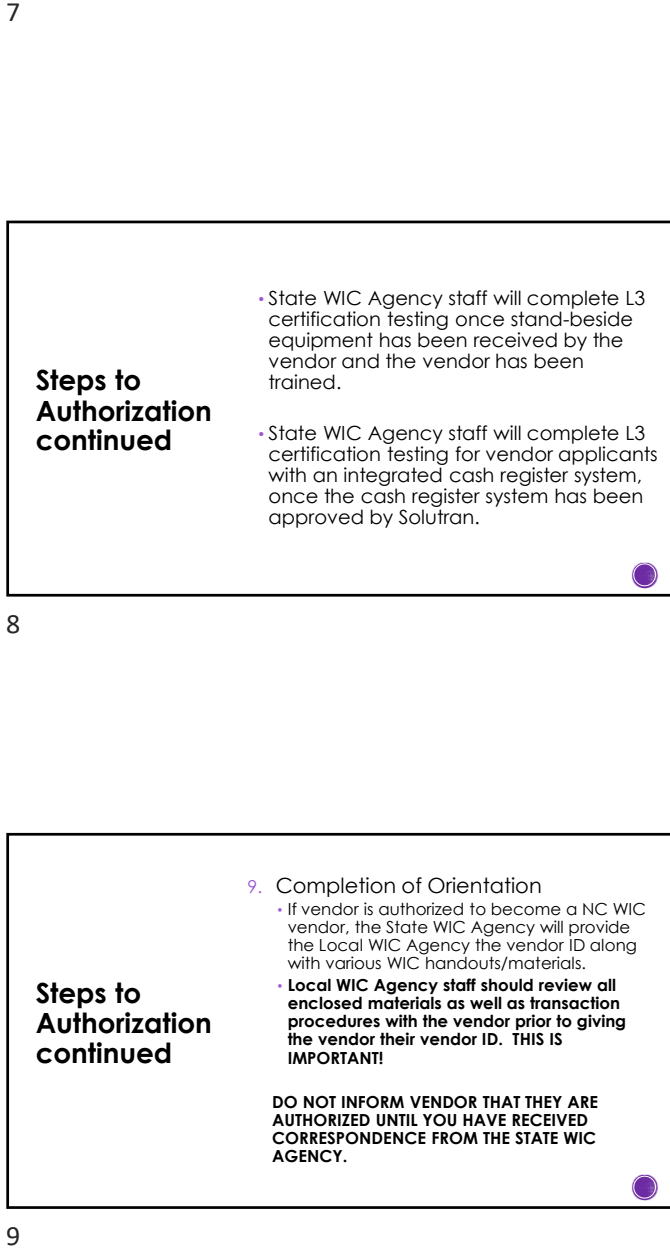

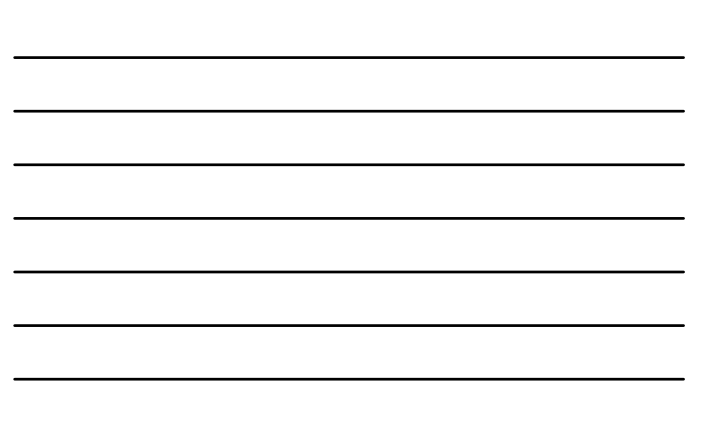

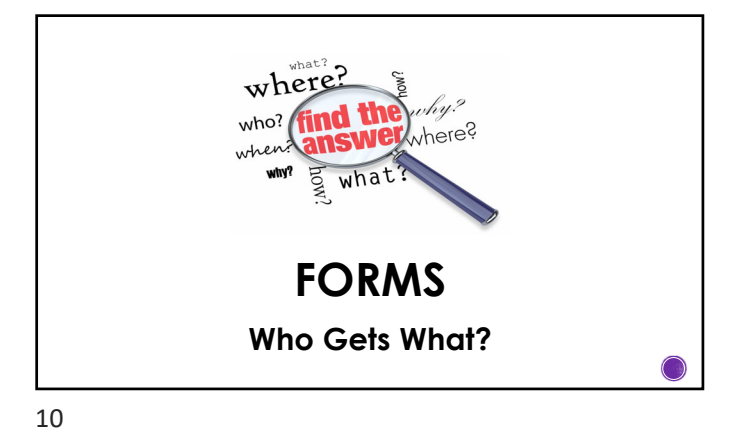

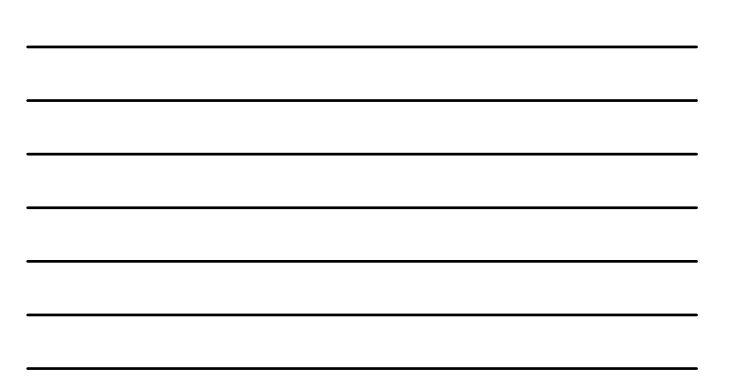

**Vendor Types Other Retail Vendors Freestanding Pharmacies Corporate Contract Vendors** 11

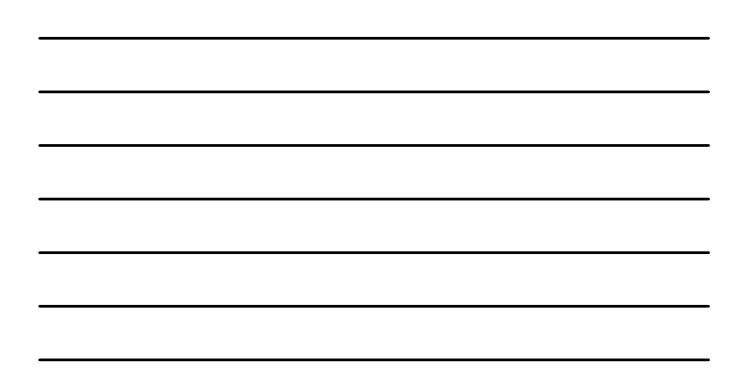

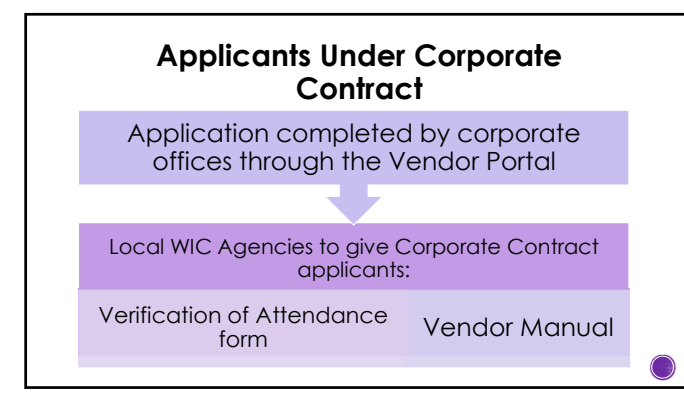

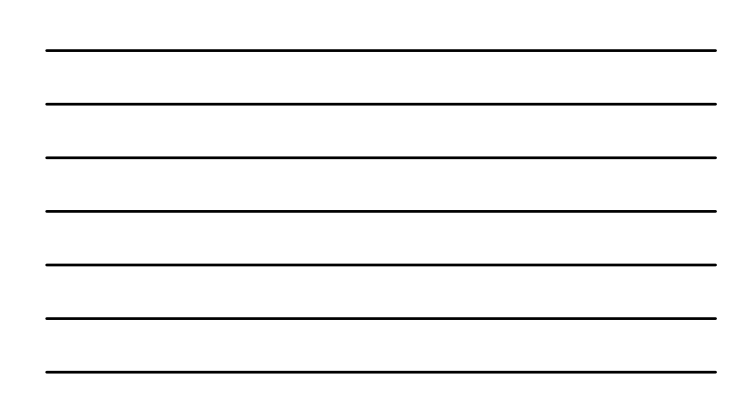

# **Retail Vendor Applicants (Non-Corporate Contract)**

### **Local Agency staff provide:**

- 1. Solutran's Contact Information
- 2. Verification of Attendance form
- 3. Vendor Manual
- 4. Any Relevant Memos, as Instructed

#### **Document's applicants receive through DocuSign:**

- 1. Vendor Agreement + Terms of Agreement
- 2. Vendor Application + page 3a (If More Than 2 Owners/Officers)
- 3. Price List 4. Above Fifty-Percent Vendor Self Declaration Form

13

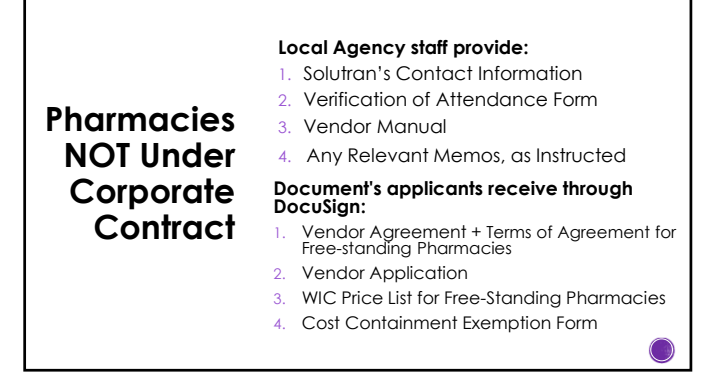

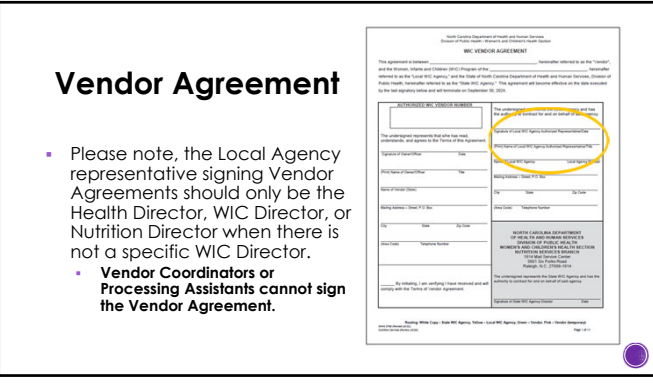

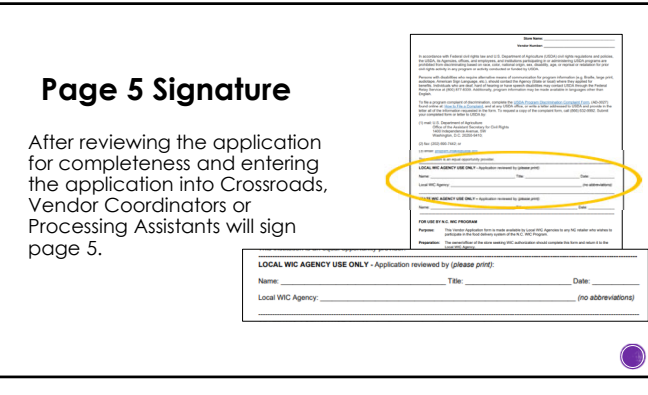

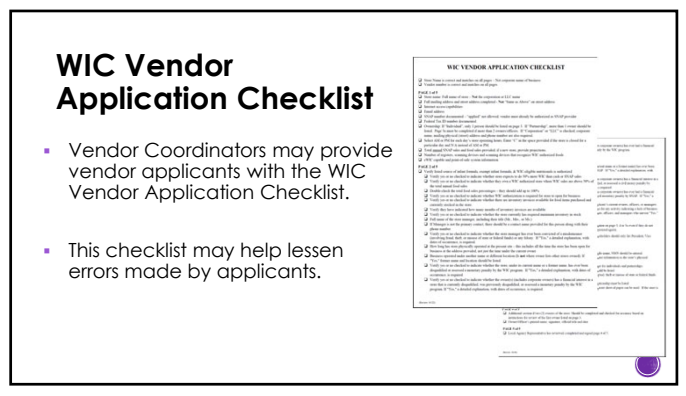

17

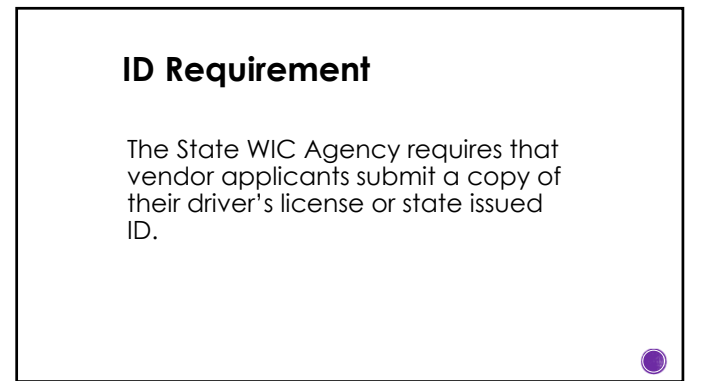

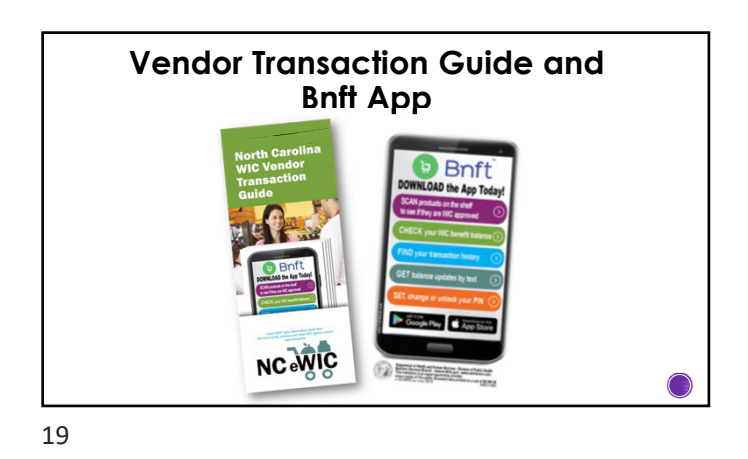

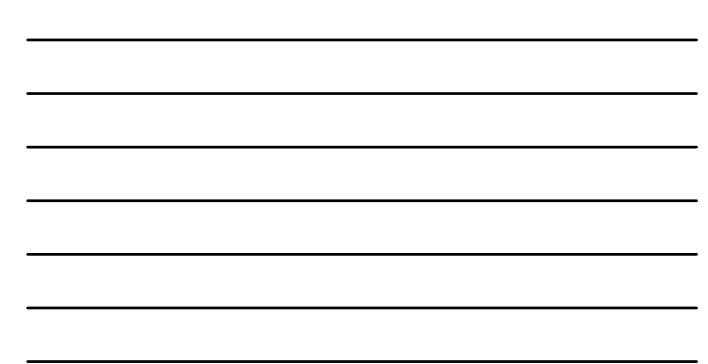

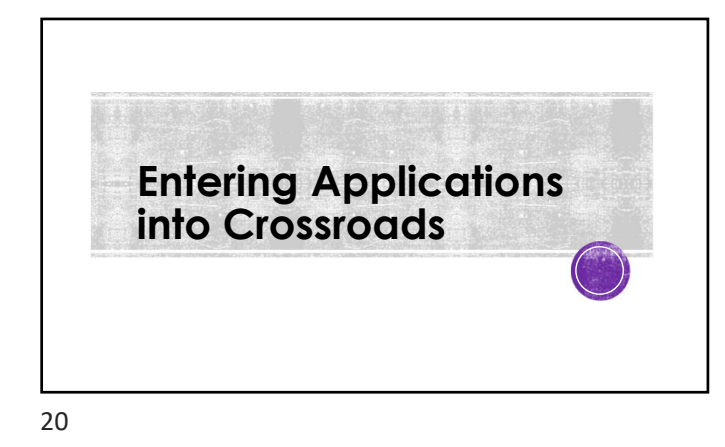

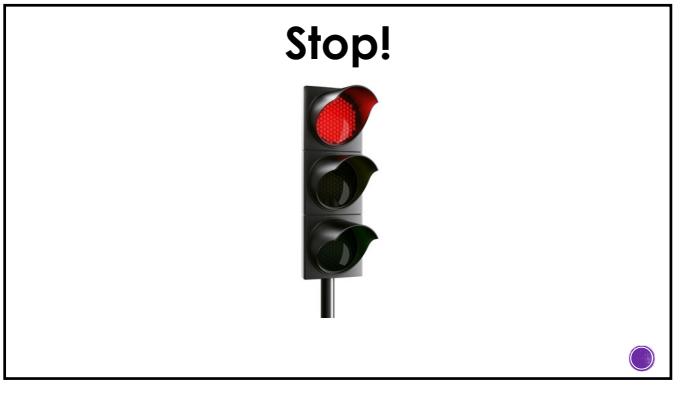

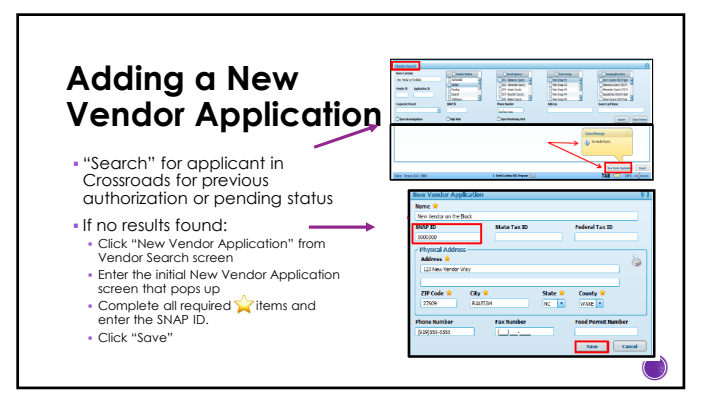

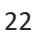

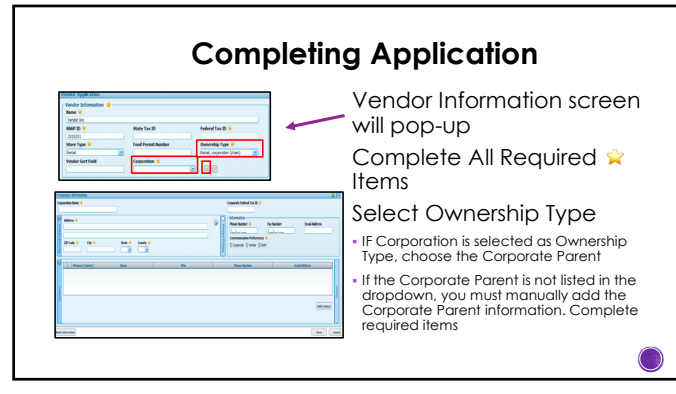

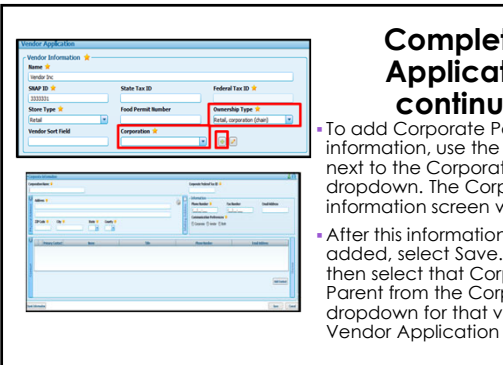

### **Completing Application continued** To add Corporate Parent

information, use the Add button next to the Corporation dropdown. The Corporate Parent information screen will display. After this information has been added, select Save. You must then select that Corporate Parent from the Corporation dropdown for that vendor on the Vendor Application screen.

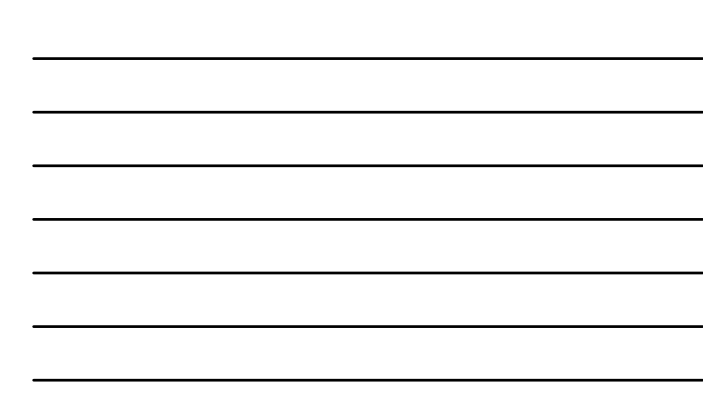

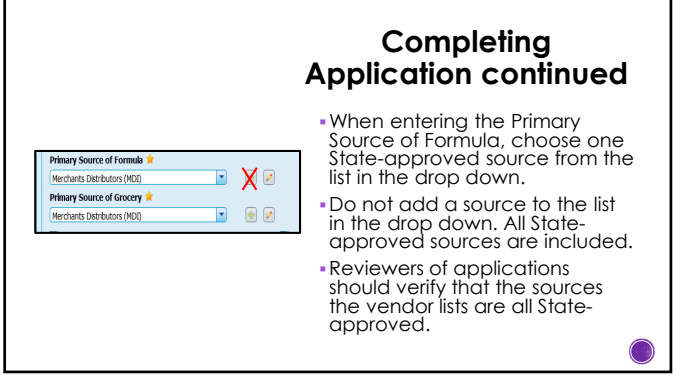

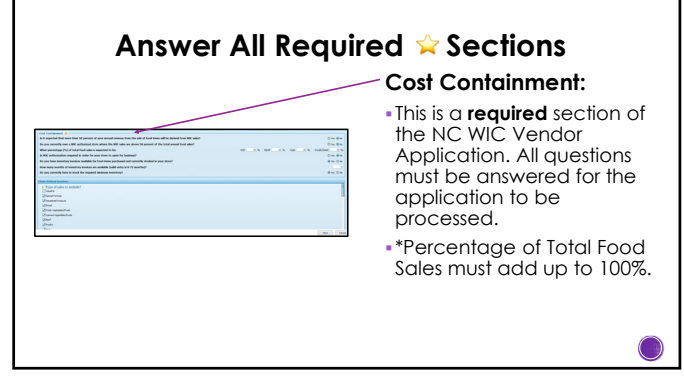

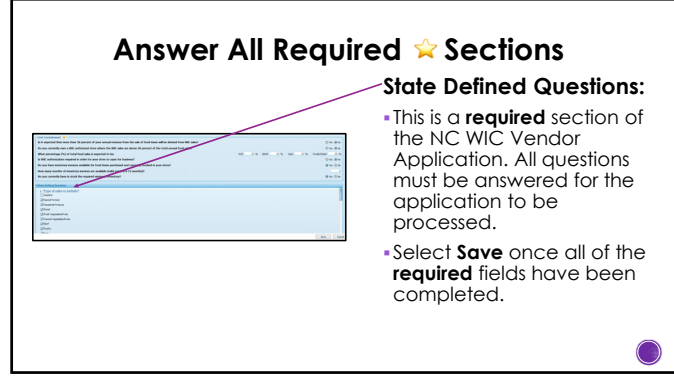

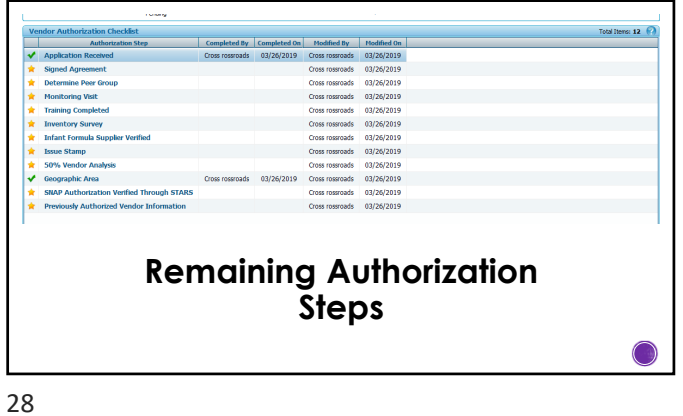

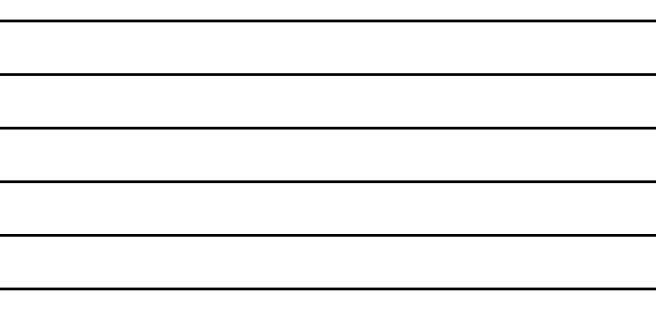

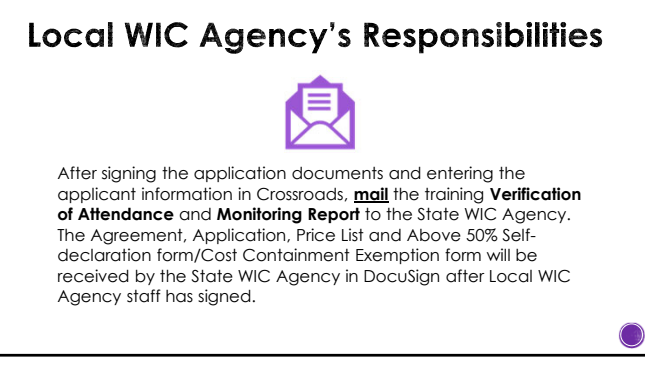

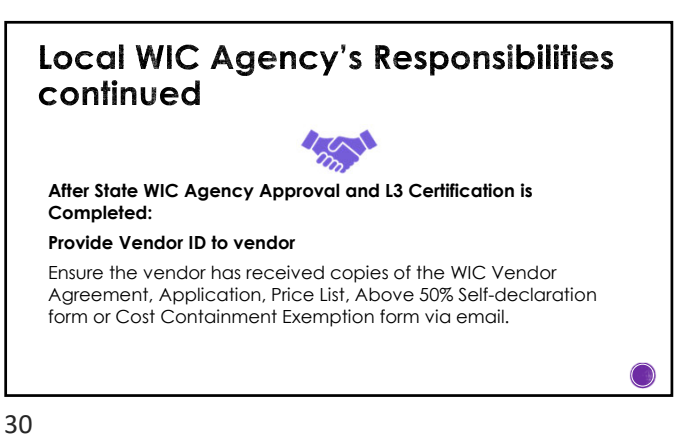

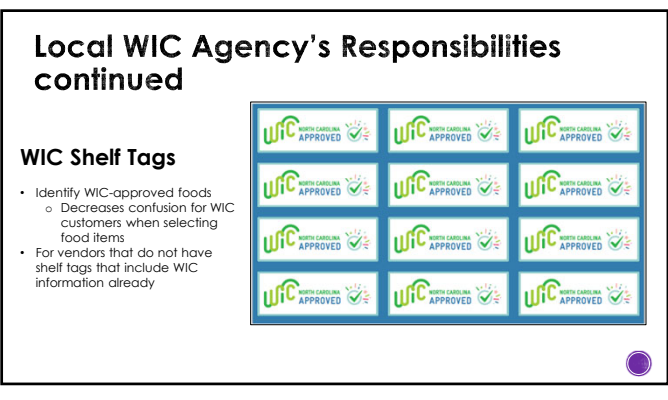

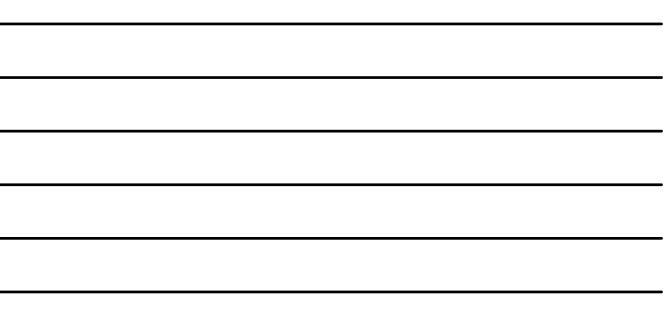

L.

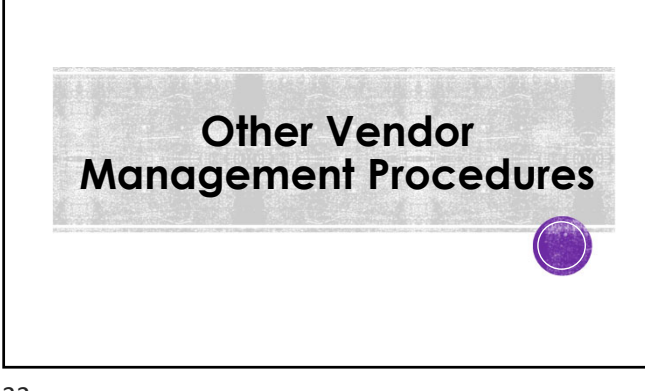

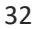

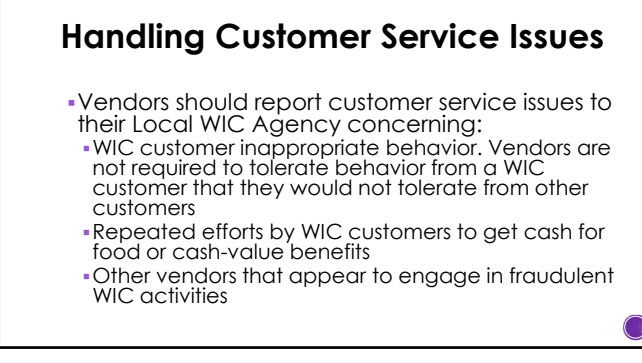

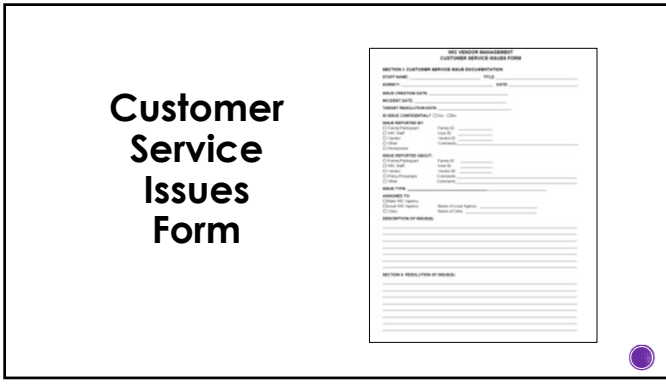

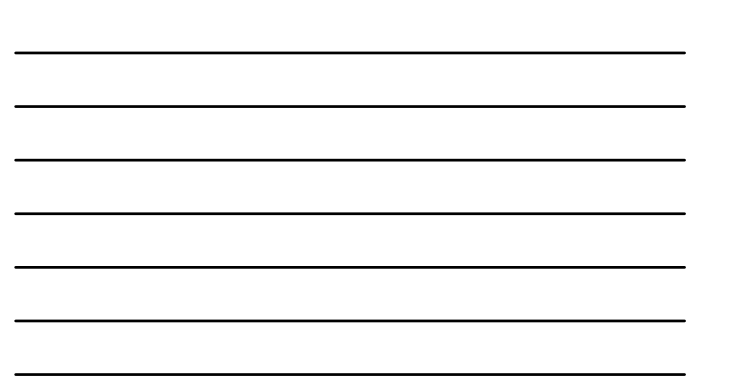

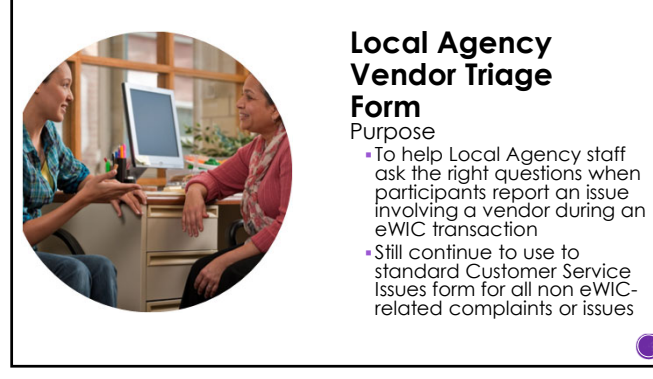

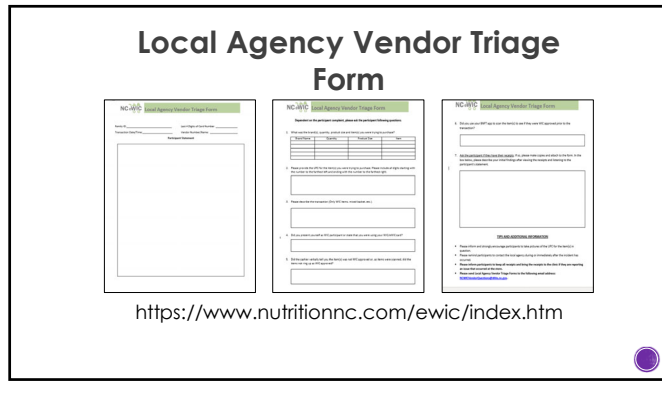

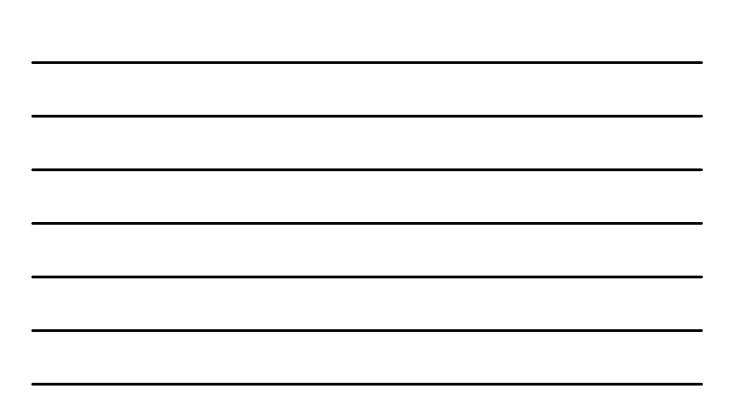

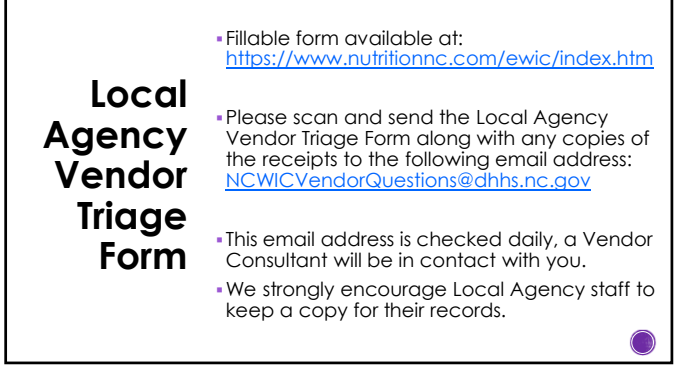

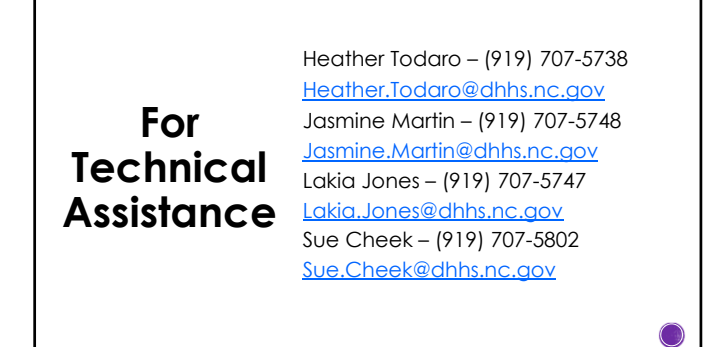

38

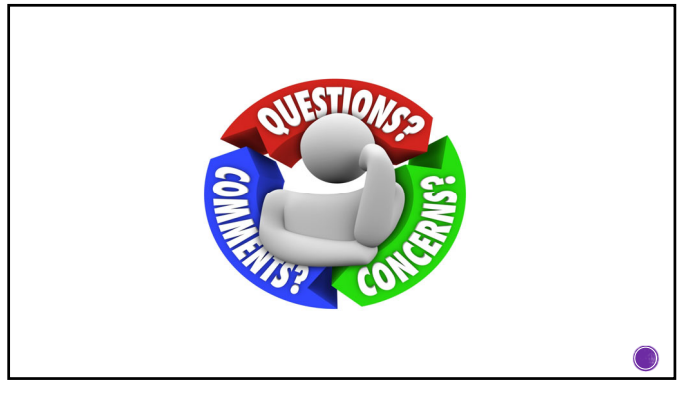

## **Assurance of Civil Rights Compliance**

The State Agency hereby ognes that it will comply with Title Vi of the Civil Rights Act of 1944 (42 U.S.C. 2000) et al. (42 U.S.C. 2000) et al. (42 U.S.C. 2000) et al. (42 U.S.C. 2000) et al. (42 U.S.C. 2000) et al. (42 U

This assumpce is given in consideration of and for the purpose of obtining any and all federal financial<br>assistance, grants, and loans of Federal lunds, reimbursable expenditures, grant, ar donation of Federal property<br>ass

 $\bigcirc$ 

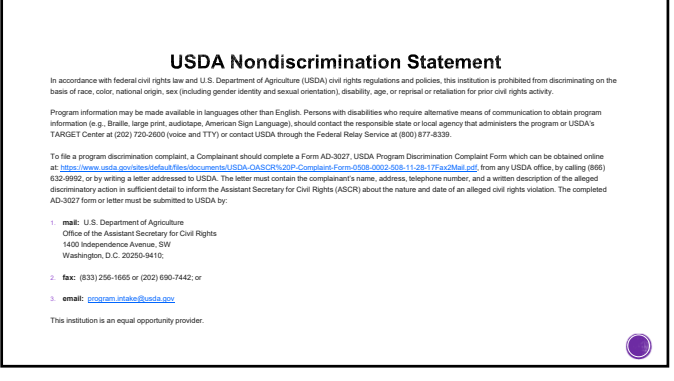